# Библиографический менеджер Zotero

Предназначен для хранения, управления и цитирования библиографических ссылок (книги и статьи). В Zotero каждая из этих ссылок представляет собой элемент. В более широком смысле Zotero является мощным инструментом для сбора и организации исследовательской информации и источников.

Некоторые функции Zotero:

- удобное цитирование источников в тексте;
- оформление внутритекстовых цитат и концевых сносок;
- автоматическое создание списка литературы;
- хранение не только библиографических данных, но и самих текстов в формате pdf;
- хранение комментариев к текстам.

### Установка

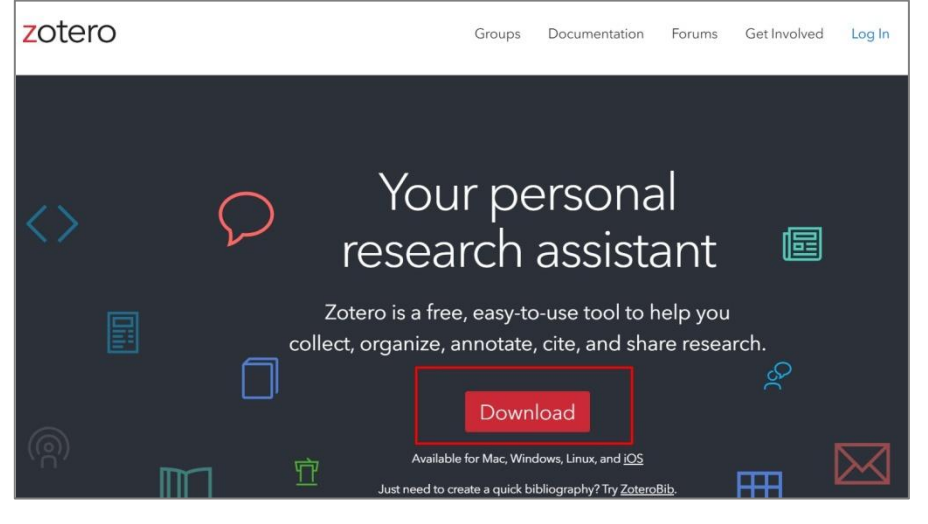

zotero.org скачать программу и коннектор для браузера

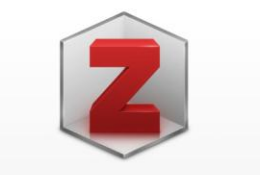

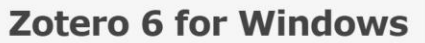

Your personal research assistant

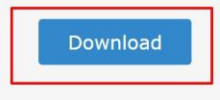

Other platforms

**Installation Help** 

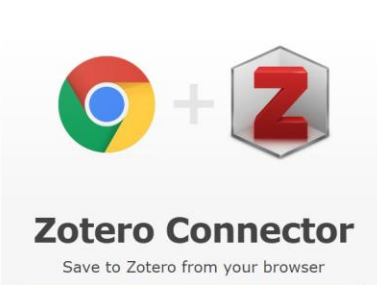

#### **Install Chrome Connector**

Zotero Connectors automatically sense content as you browse the web and allow you to save it to Zotero with a single click.

Zotero Connectors for other browsers

### Сбор библиографической информации Книги Жмем на иконку -

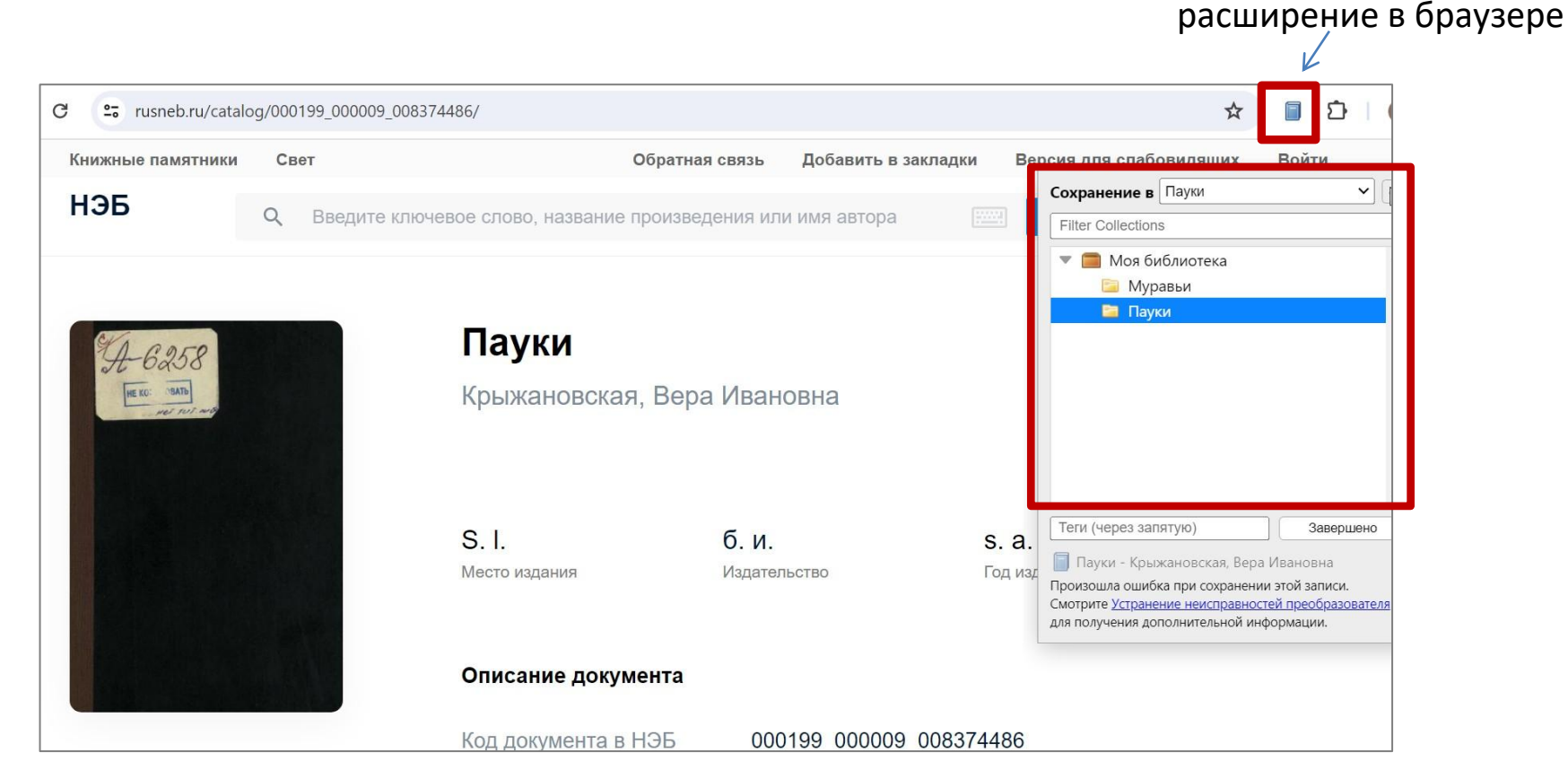

### Сбор библиографической информации Статьи

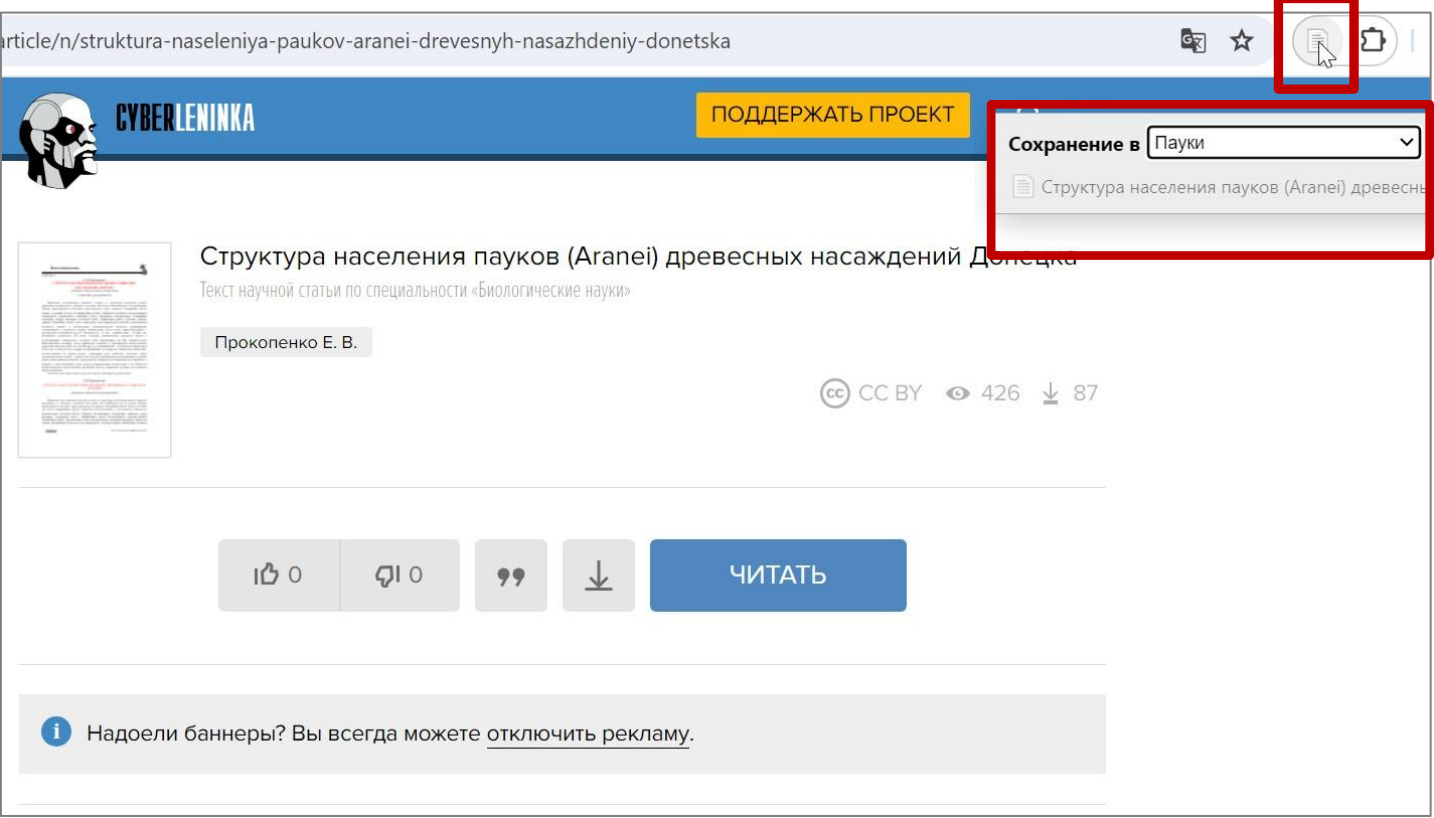

## Сбор библиографической информации Веб-страницы

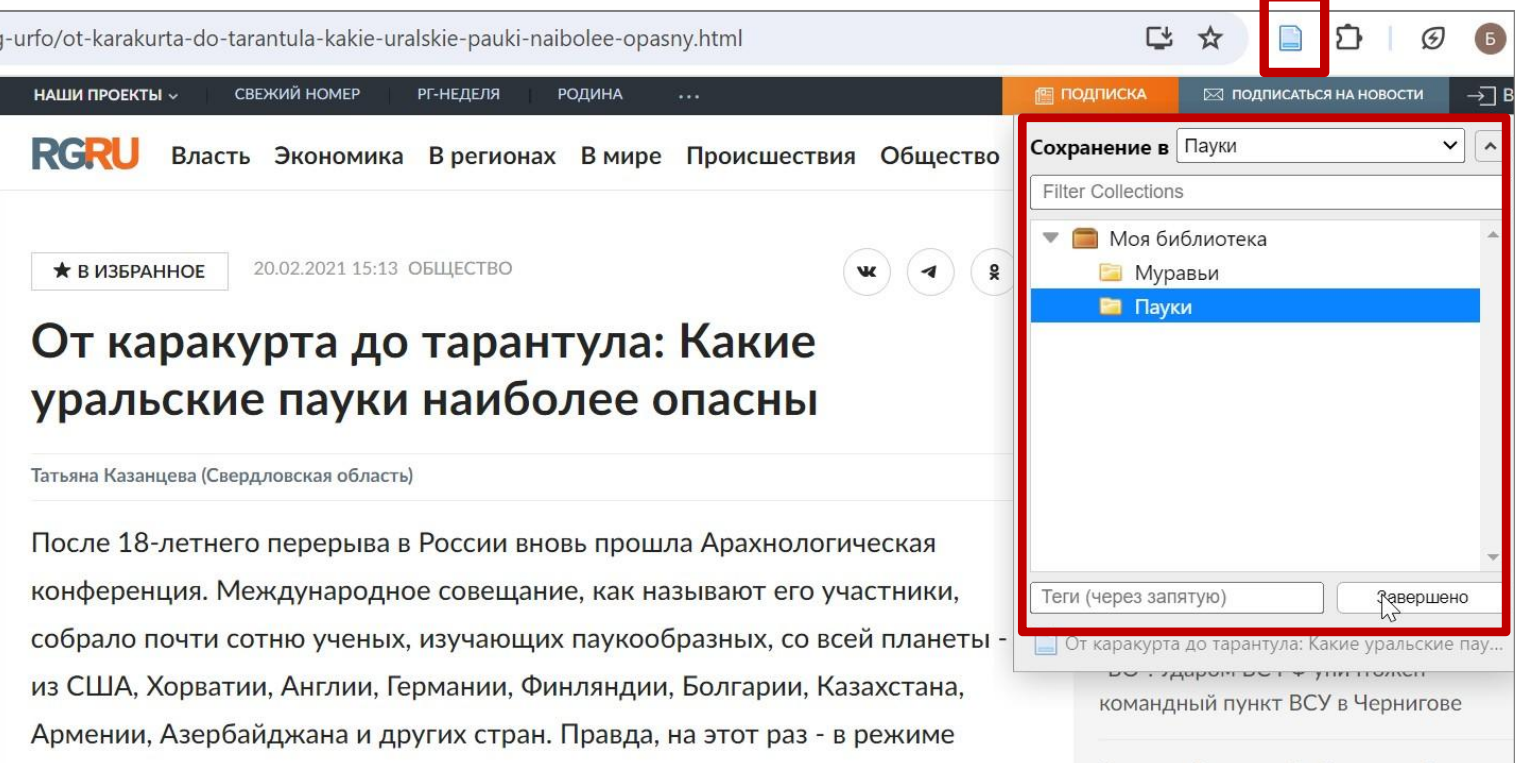

# Интерфейс программы

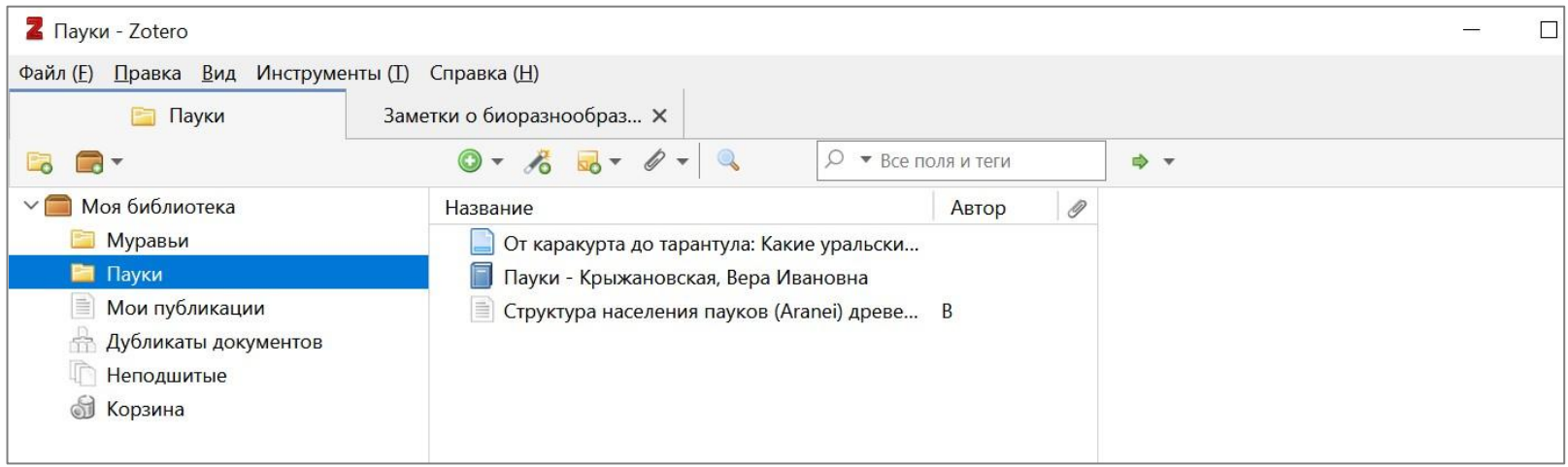

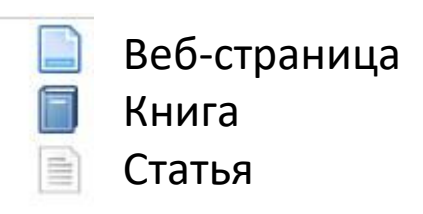

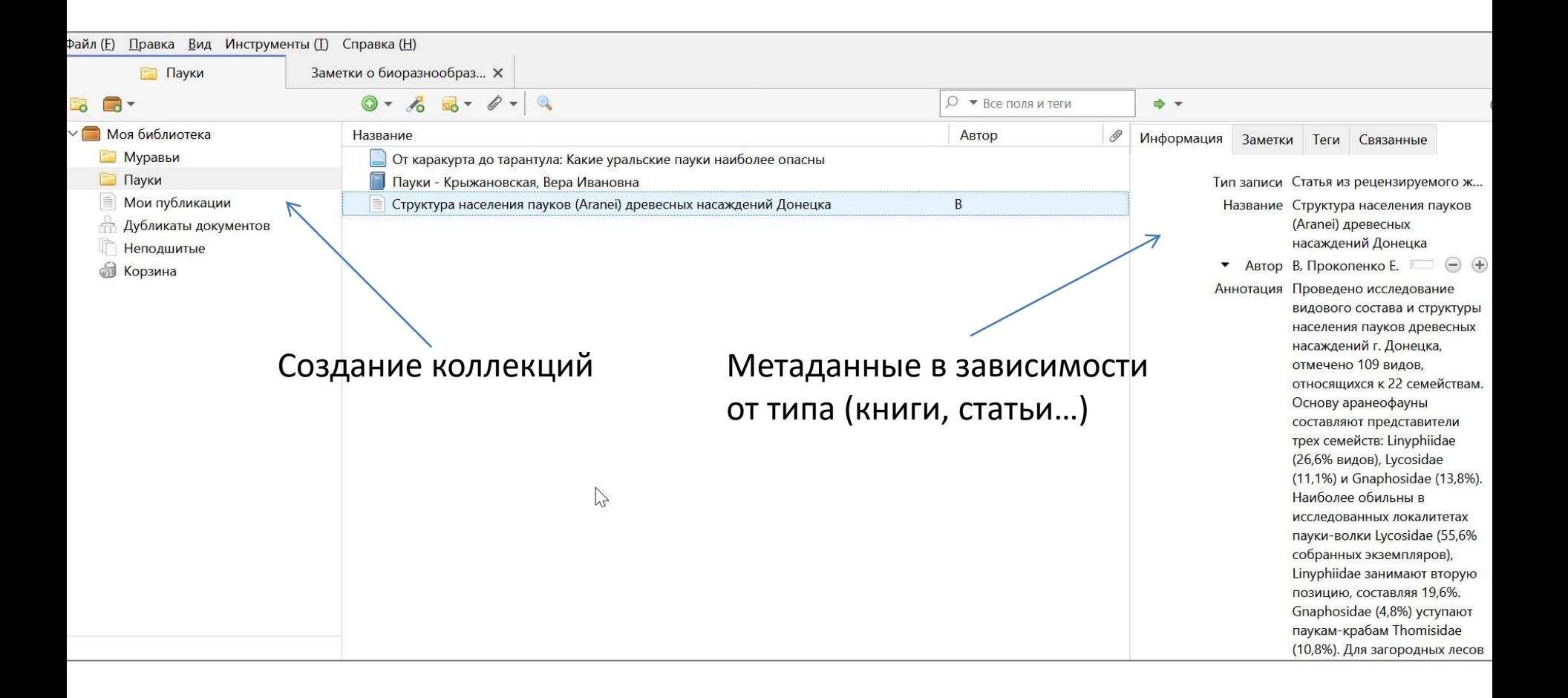

# Хранение pdf-текстов статей

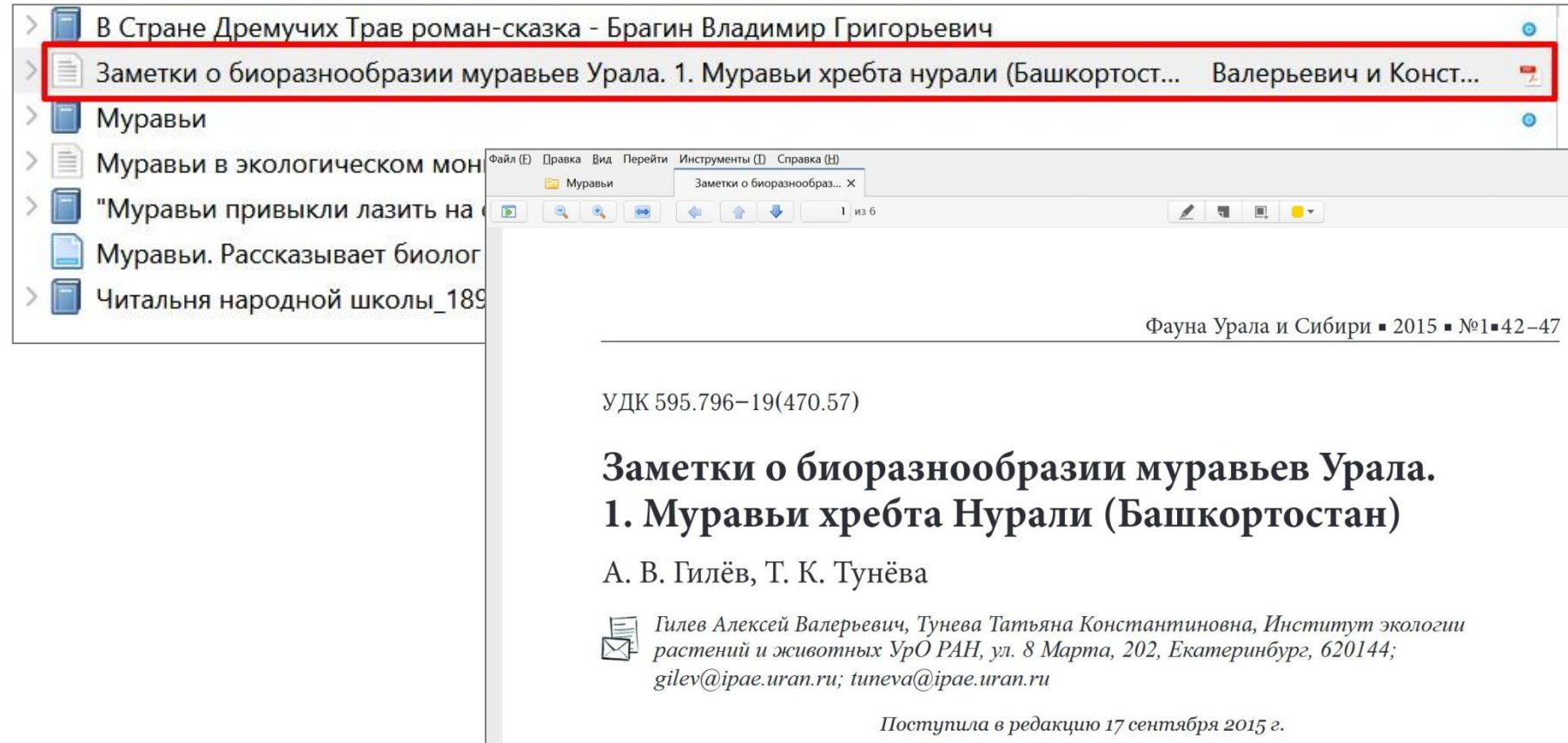

# Оформление библиографических сносок / ссылок в тексте

Устанавливаем стиль цитирования ГОСТ. Программа Zotero должна быть запущена заранее. Для этого заходим http://www.zotero.org/styles/.

Находим Russian GOST R 7.0.5-2008 (Russian) и Russian GOST R 7.0.5-2008 (numeric).

Первый нужен для ссылок вида [Автор, год], а второй – для ссылок вида [1].

### Чтобы получить автоматические ссылки типа [1]

только самцы морских пауков (очень дальние родственники паукообразных) заботятся о потомстве. Есть виды пауков, где самцы принимают участие в охране коконов, но это исключение. Другая особенность: не только самки съедают самцов, но и дети - своих мамаш, и таких видов немало: самка, уже еле живая, служит первой пищей для потомства. [1]

А в мире каждый год описывают свыше 600. Обнаружить новый вид совсем не то, что описать: необходимо опубликовать статью или книгу, только тогда название становится "законным". На начало февраля в мире было известно 49 165 ныне существующих видов пауков. [2]

Да, в класс Arachnida (отсюда арахнология), по-русски паукообразные, помимо пауков входят отряды скорпионов, ложноскорпионов, сенокосцев, сольпуг, несколько отрядов клещей.

#### Вкладка Zotero – добавить Цитату – Выбрать из сохраненных биб.записей нужную

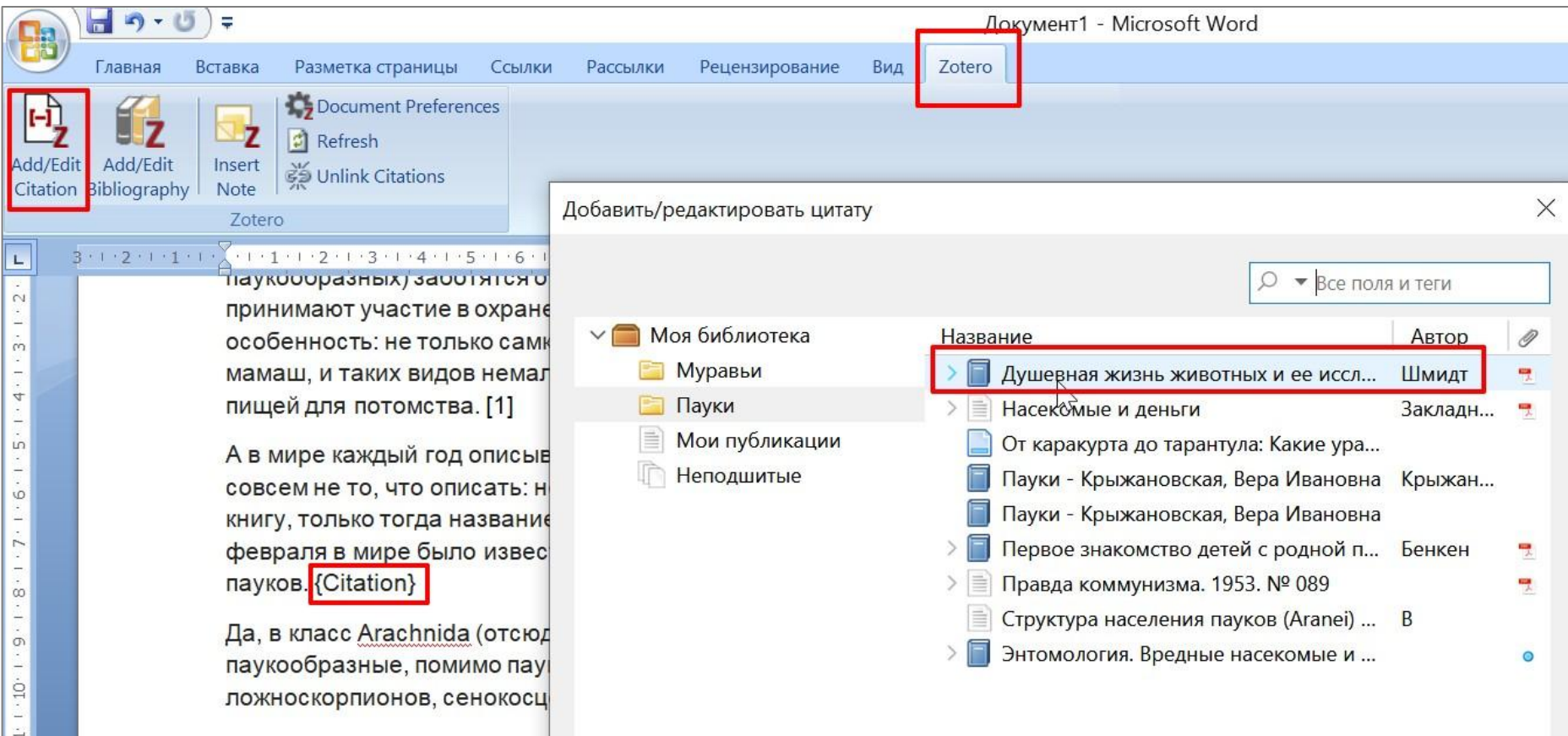

#### Чтобы автоматически сформировать список в конце статьи: Вкладка Zotero – добавить Библиографию

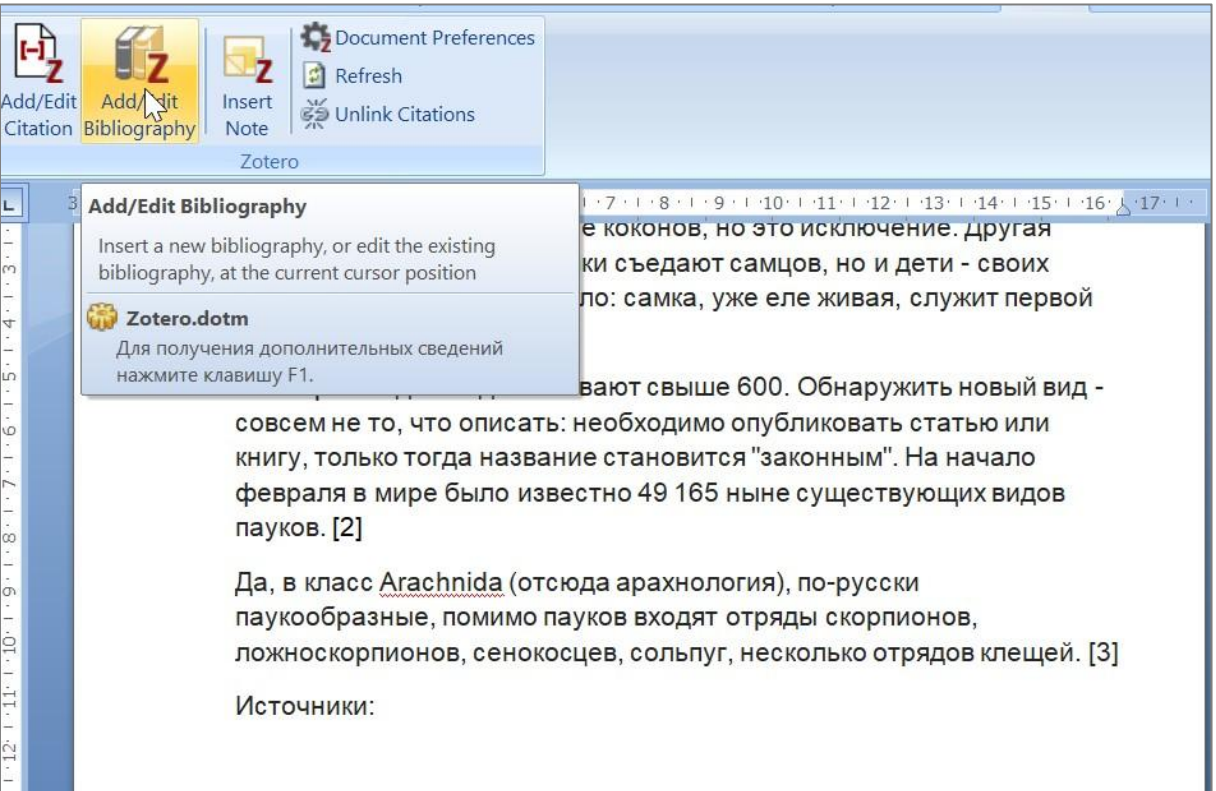

### Сформируется список в соответствии с номерами [1]-[2]-[3]

Да, в класс Arachnida (отсюда арахнология), по-русски паукообразные, помимо пауков входят отряды скорпионов, ложноскорпионов, сенокосцев, сольпуг, несколько отрядов клещей. [3]

Источники:

- 1. Шмидт П.Ю. Душевная жизнь животных и ее исследование. Петроград, 1925.
- 2. Закладной Г.А. Насекомые и деньги: 10 // Защита И Карантин Растений. Россия, Москва: Автономная некоммерческая организация «Редакция журнала «Защита и карантин растений», 2010 № 10 P 43-46
- 3. Бенкен А.Ф. Первое знакомство детей с родной природой. Книгоиздательское товарищество "Книга," 1923.

#### **Внимание! Надо редактировать!**